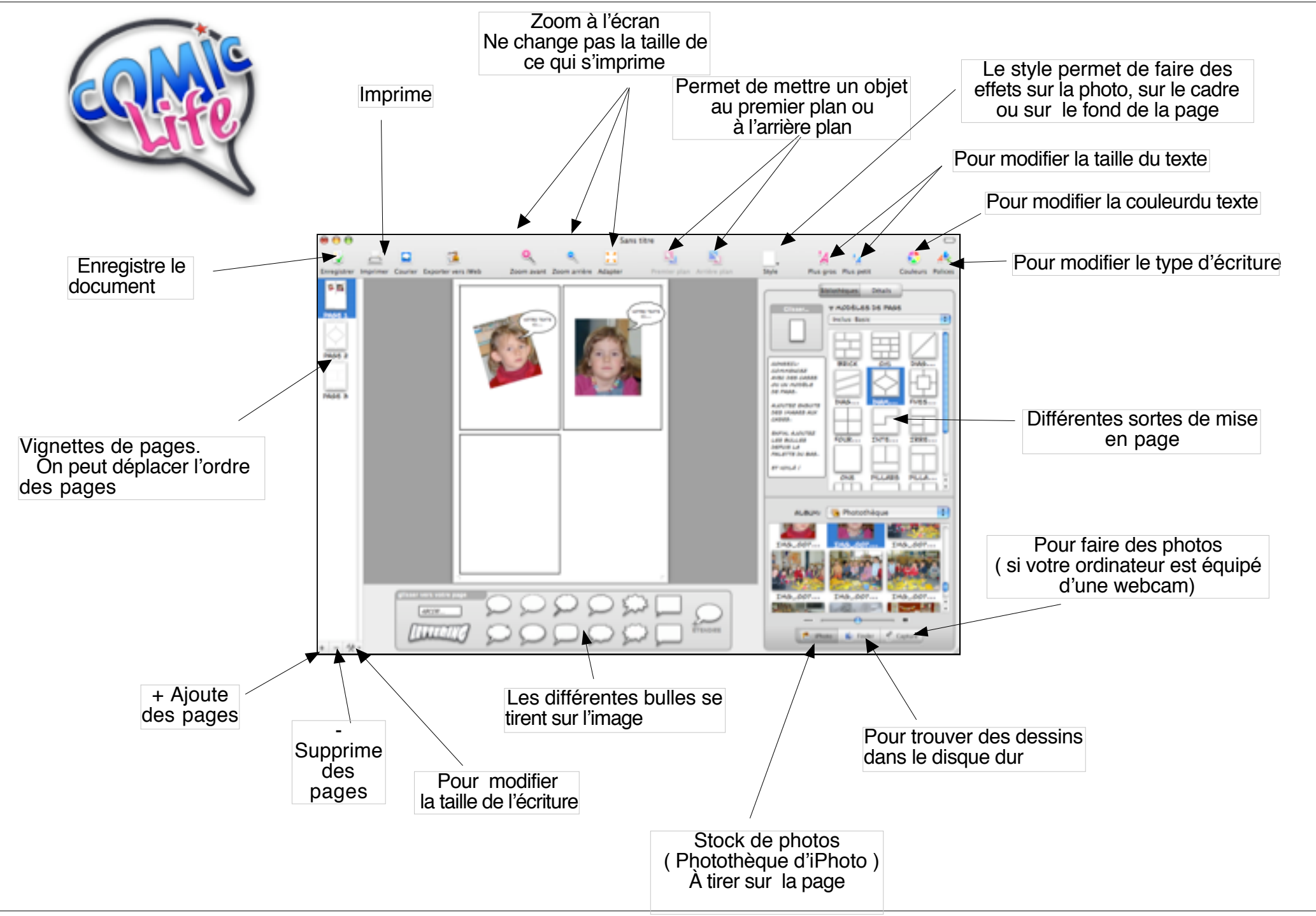

caroline.revelly@hepl.ch